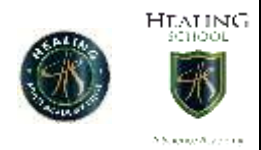

Year 8 work W/C 06/07/2020

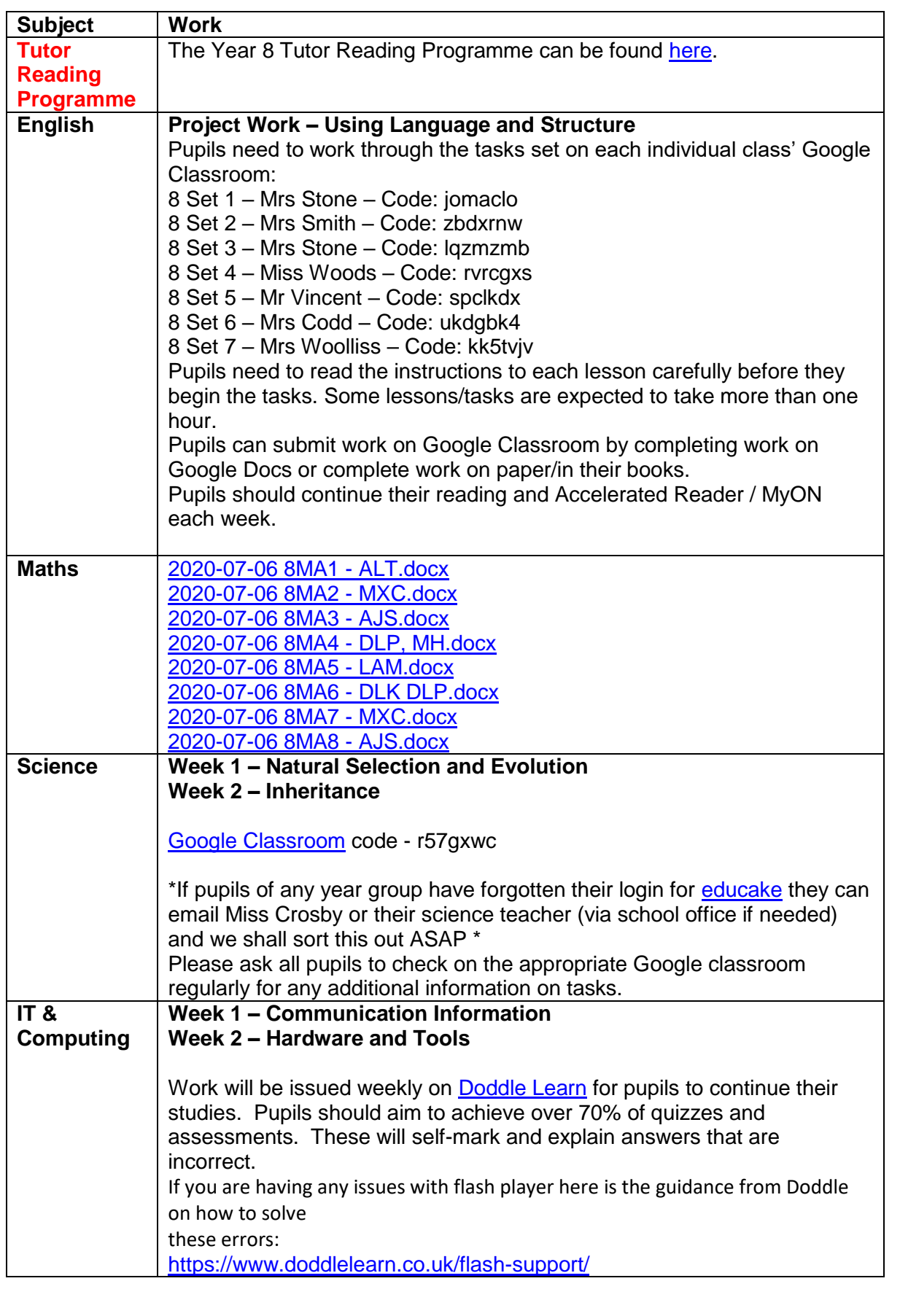

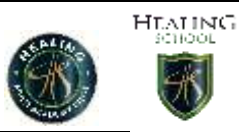

71 .<br>Gregoria

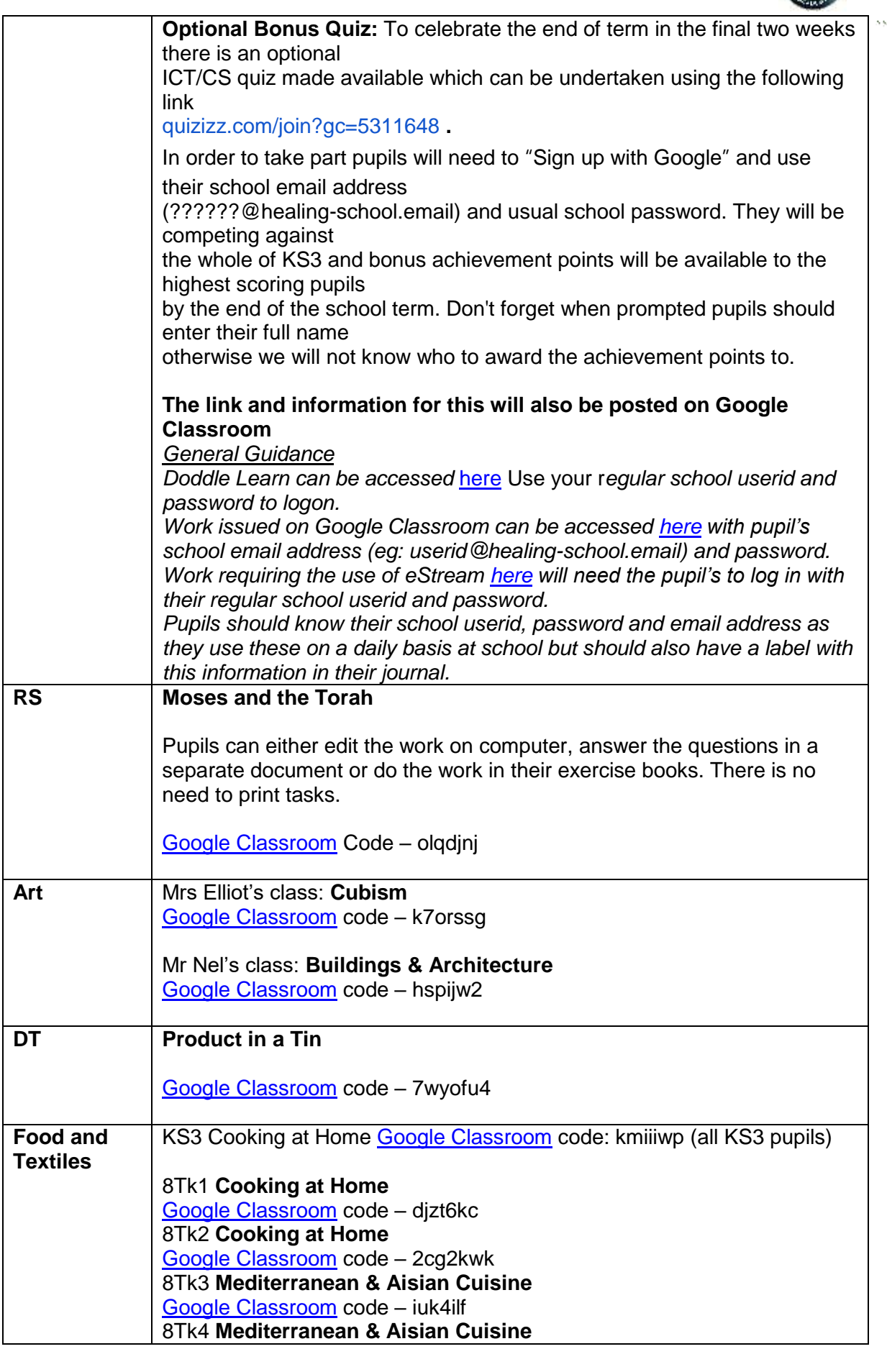

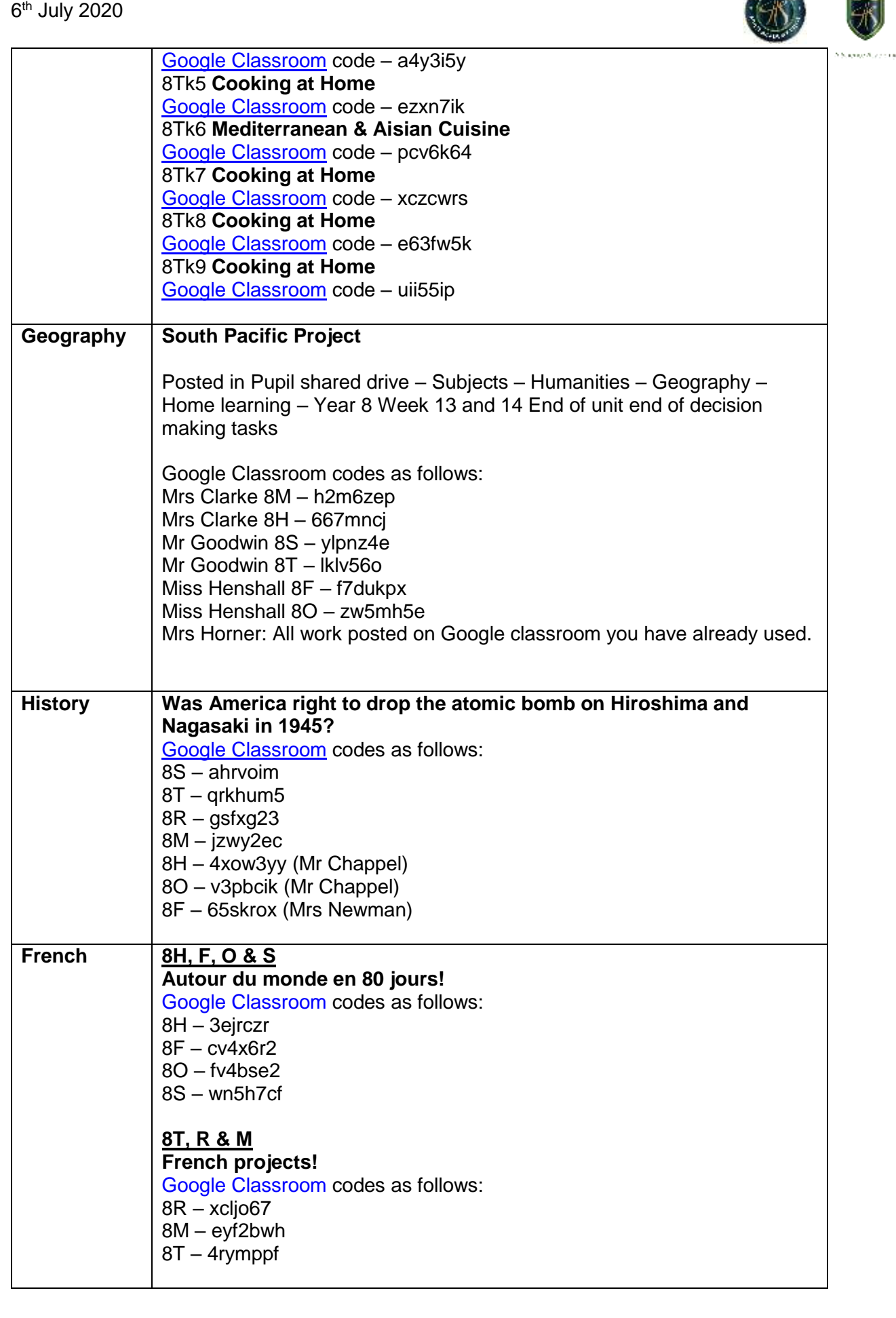

 $\begin{array}{r} \text{HTMLING} \\ \text{MNOOL} \end{array}$ 

**SER** 

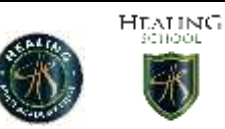

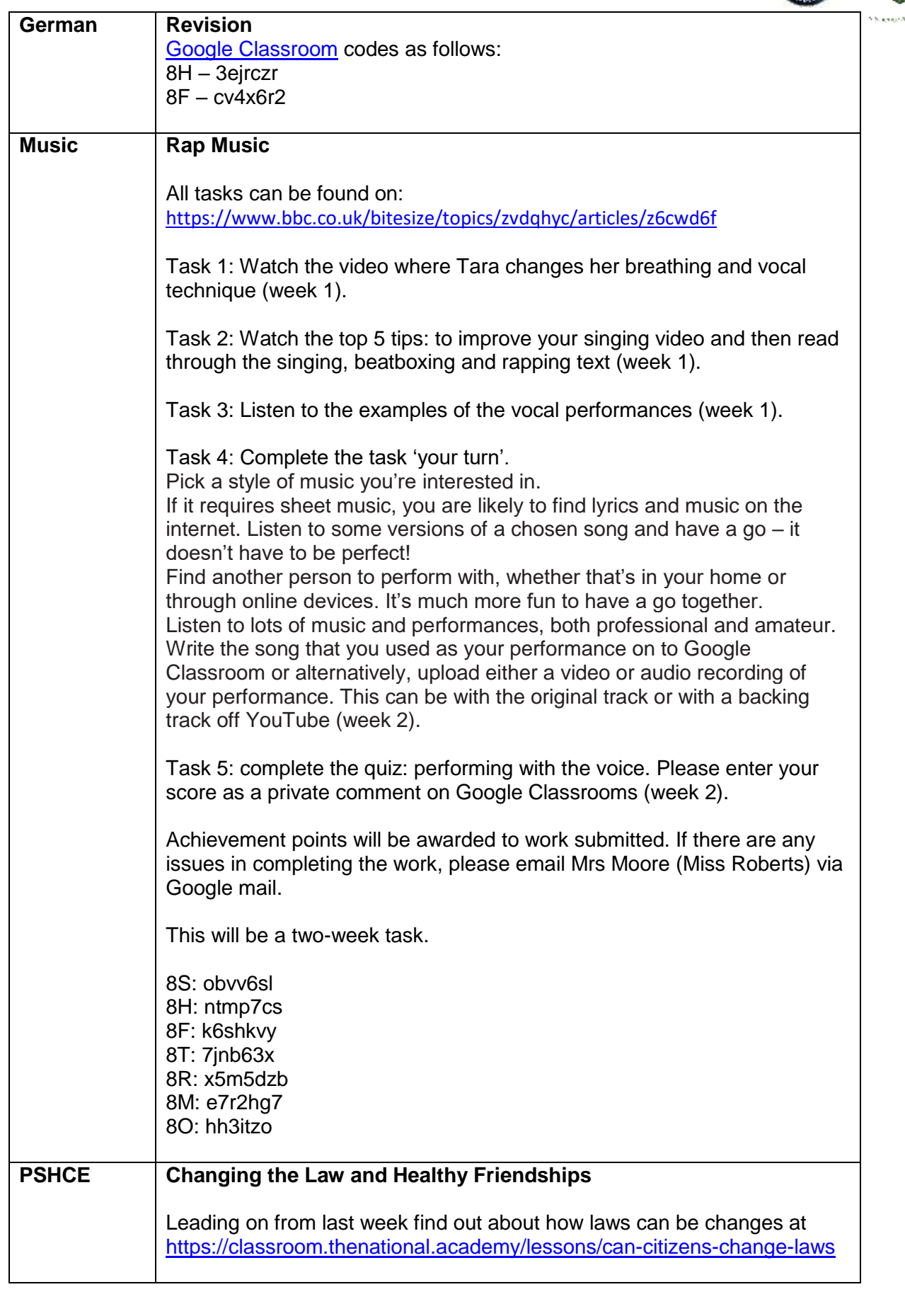

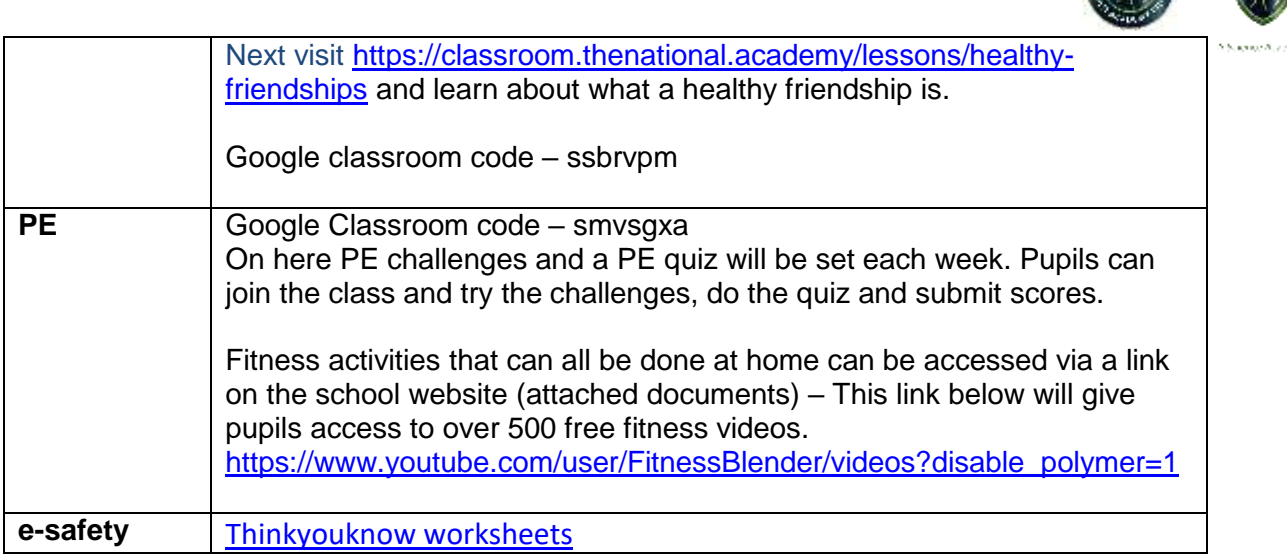

**HEALING**